**FINANSE Środki Trwałe Mobilny Inwentaryzator PDA**

Program **Inwentaryzator\_PDA** służy do wykonywania spisu inwentarza przy użyciu komputerów przenośnych (terminali mobilnych) typu PIDION, PSION itp.

Program ten działa na urządzeniach które mają zainstalowany system operacyjny Windows Mobile 6.x lub Windows CE 5.0 (Windows Embedded Handheld/Compact).

**Inwentaryzator\_PDA** wykorzystuje kody kreskowe (1D lub 2D) dlatego urządzenie mobilne powinno mieć wbudowany czytnik takich kodów. Dostępna jest szeroka gama tego typu urządzeń różnych firm.

Rozwiązanie nasze zostało gruntownie przetestowane dla urządzeń firmy Bluebird - Pidion BIP-6000, BIP-7000, HM40/50.

Arkusze spisowe są importowane (przesyłane) z komputera stacjonarnego na urządzenie mobilne i potem wykonywany jest spis z natury przy jego użyciu.

Etykiety te drukowane są bezpośrednio z modułu Środki Trwałe. Do drukowania takich etykiet służą specjalizowane drukarki termo-transferowe (np. Zebra GC420t, GK420t, TLP 2824 Plus, P4T,…).

**Każdy środek trwały wcześniej musi być oznakowany odpowiednią etykietką z kodem kreskowym**.

Po dokonaniu spisu, w całości lub częściowo, wypełnione arkusze na urządzeniu są przesyłane do komputera z którego zostały pobrane. Po pobraniu danych zostaje wykonana aktualizacja dane spisowych w module Środki Trwałe.

Program **Inwentaryzator\_PDA** jest rozszerzeniem funkcjonalności modułu **Środki Trwałe** lub **Wyposażenie** systemu MUNICOM.premium. Jego zastosowanie automatyzuje i zdecydowanie przyspiesza proces wykonania inwentaryzacji.

### **Program Inwentaryzator\_PDA charakteryzuje się następującą funkcjonalnością:**

- Import arkuszy inwentaryzacyjnych z PC-ta (moduł Środki Trwałe lub Wyposażenie),
- Wybór arkusza inwentaryzacyjnego z listy, wyszukiwanie pozycji na wybranym arkuszu wg kodu kreskowego, numeru inwentarzowego lub nazwy,
- Filtrowanie pozycji wg statusu pozycji arkusza,
- Aktualizacja ilości spisanej przy użyciu czytnika kodów kreskowych lub ręcznie, możliwość dopisania dodatkowych uwag do danej pozycji inwentarzowej,
- Eksport arkuszy inwentaryzacyjnych do PC-ta w celu ich przetworzenia w module Środki Trwałe lub Wyposażenie,
- Intuicyjny interfejs graficzny użytkownika, wykorzystanie ekranu dotykowego, obsługa czytników kodów kreskowych 1D / 2D,
- Dane na urządzeniu są przechowywane i przetwarzane w bazie danych Microsoft SQL Mobile(CE), co zwiększa ich bezpieczeństwo oraz minimalizuje ryzyko uszkodzenia, dane są zapisywane w pamięci stałej typu Flash, co eliminuje ryzyko utraty danych związane z zanikiem zasilania urządzenia,
- Możliwość dostosowania funkcjonalności modułu do specyficznych wymagań użytkownika,

Kilka przykładowych ekranów z urządzenia mobilnego (PIDION):

## **Edycja, skanowanie etykiet/spisywanie pozycji**

Wciśniecie klawisza **Scan** terminala powoduje odczyt kodu kreskowego z etykiety, automatyczne wyszukanie pozycji z odczytanym numerem inwentarzowym i zwiększenie licznika ilości spisanej o 1. W przypadku inwentaryzacji środków trwałych standardowo ilość inwentaryzacyjna wynosi 1, więc pozycja staje się automatycznie spisana (status X). W przeciwnym przypadku do uzyskania tego statusu jest wymagane zeskanowanie (spisanie) wymaganej ilości inwentarzowej. Formularz spisowy można także wywołać używając przycisku "Edycja".

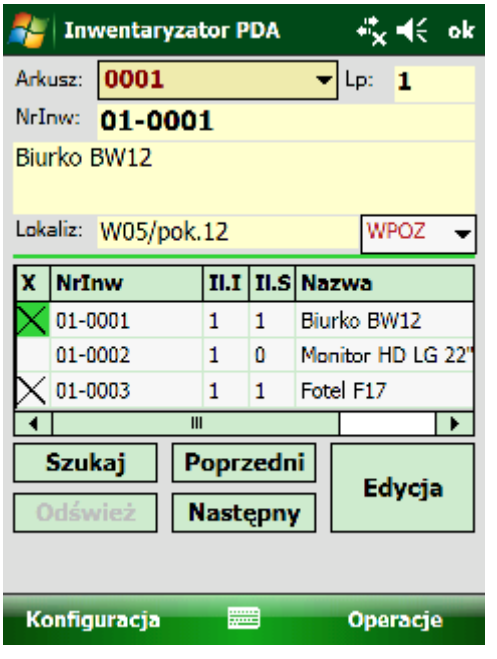

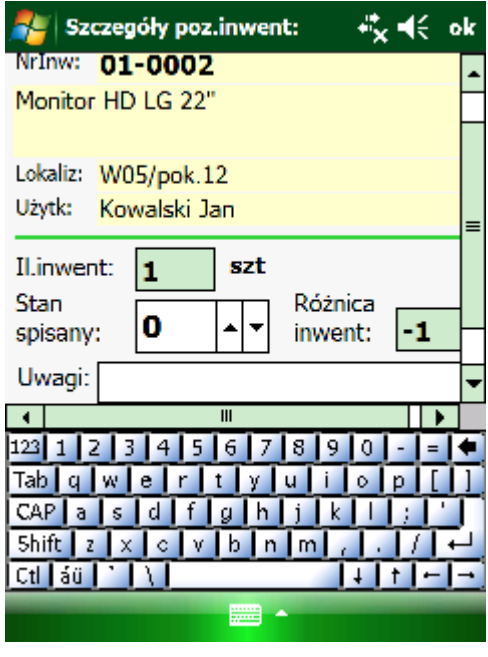

#### **AL Szukanie** 微长 ok

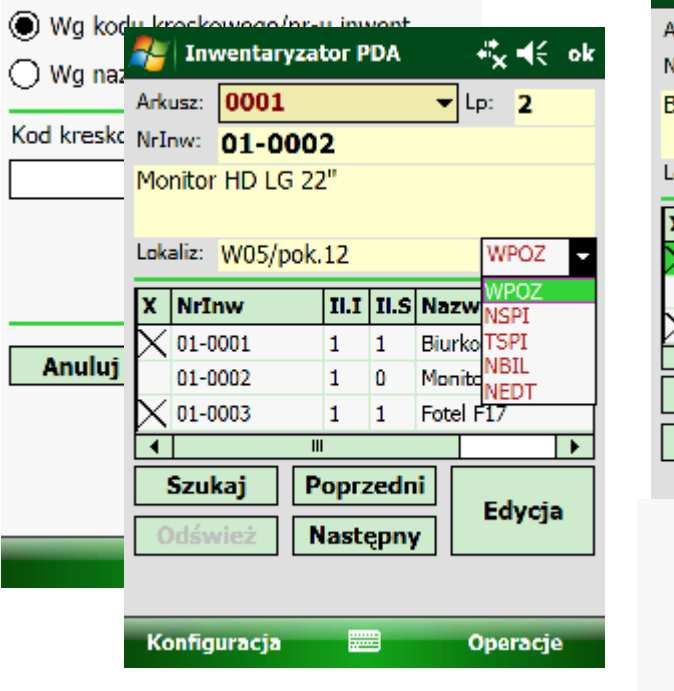

# Wyszukiwanie i filtrowanie **Komunikacja Terminal <-> PC**

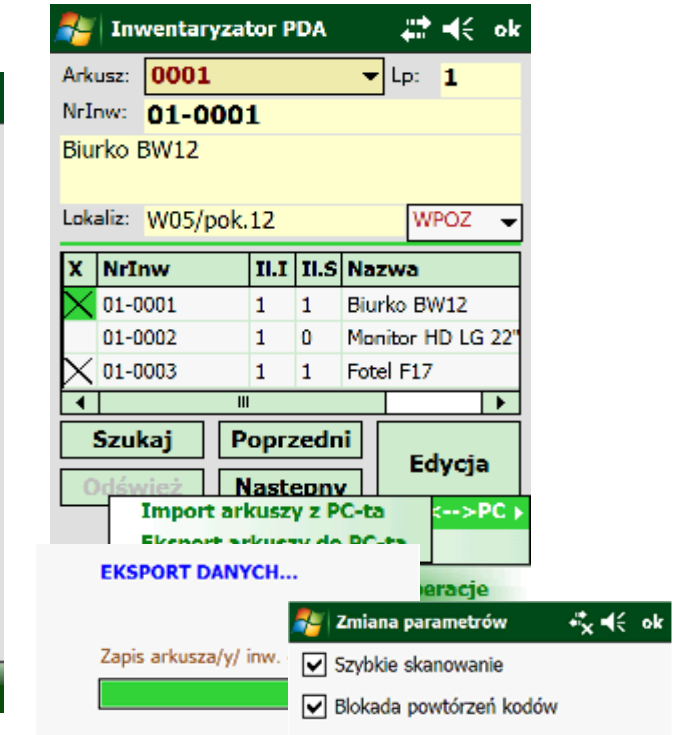